Общество с ограниченной ответственностью "АН-СЕКЬЮРИТИ КИБЕР-БЕЗОПАСНОСТЬ" 195027, Санкт-Петербург, ул. Конторская, д.11, литера А, офис 421 +7 (812) 318 4000, доб. 2222 an-cyber.ru

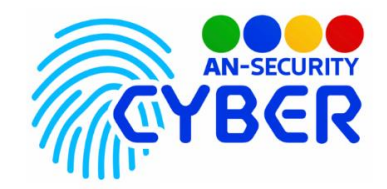

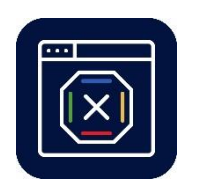

**Site Blocker**

инструкция по установке

Благодарим Вас за покупку нашего программного продукта (ПП) «Site Blocker».

Минимальные системные требования: ОС Microsoft(Windows 7,Windows 10), Python версии 3.0+ .

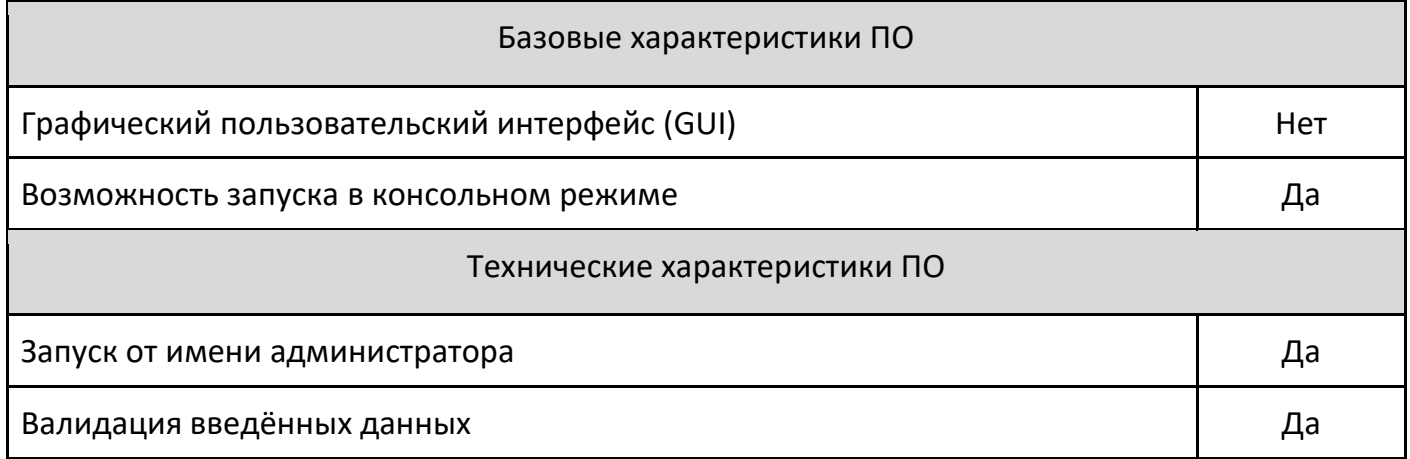

## Инструкция по установке

- 1. Скопировать каталог с программой и сопутствующими библиотеками, конфигурационными файлами в необходимую пользователю директорию.
- 2. Запустить исполнимый файл «site blocker.exe».

Будем рады, если Вы дадите обратную связь о нашем программном продукте, чтобы сделать его еще лучше.